# E-Mail System

#### lctseng

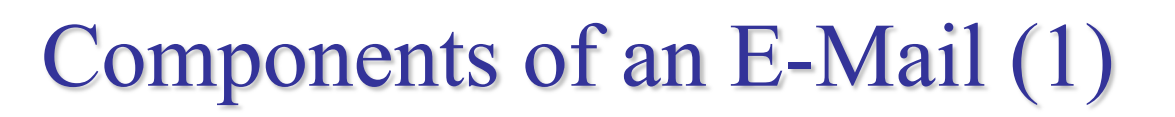

 $\Box$  You can really see ...

- Headers, which can be forged, altered, etc.
- Body

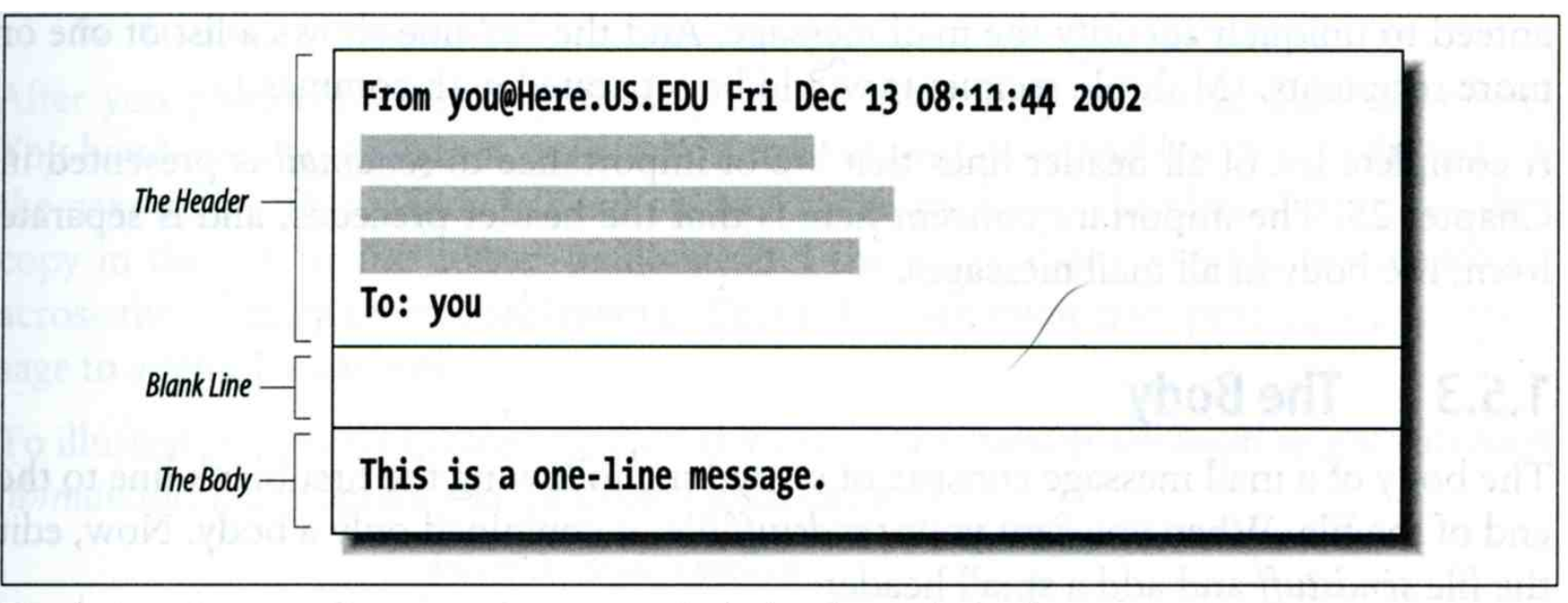

Figure 1-1. Every mail message is composed of a header and a body

# Components of an E-Mail (2)

#### $\Box$  Three major components

- The envelope
	- $\triangleright$  Invisible to users
	- $\triangleright$  Determine where the message should be delivered, or to whom it should be returned
- The headers
	- $\triangleright$  Information about the messages, defined in RFC2822
		- Date, From, To, Content-Type, charset
		- Content-Length, MessageID, …
		- No checking consistent "To" in envelope and header
- The message body
	- $\triangleright$  Plain text only
	- $\triangleright$  Various MIME contents (attachments)
		- 7bit, quoted-printable, base64
		- 8bit, binary

## Mail System

#### $\Box$ Major components

- Mail User Agent (MUA)
	- $\triangleright$  Help user read and compose mails
- Submission Agent (SA)
	- $\triangleright$  Route mails to local MTA
- Mail Transport Agent (MTA)
	- $\triangleright$  Route mails among machines

• Delivery Agent (DA)

mada teknologi nafi. aCsistantshtti

- $\triangleright$  Place mails in users' mail boxes
- Access Agent (AA)
	- $\triangleright$  Connects the user agent to the mail box using POP3 or IMAP protocols

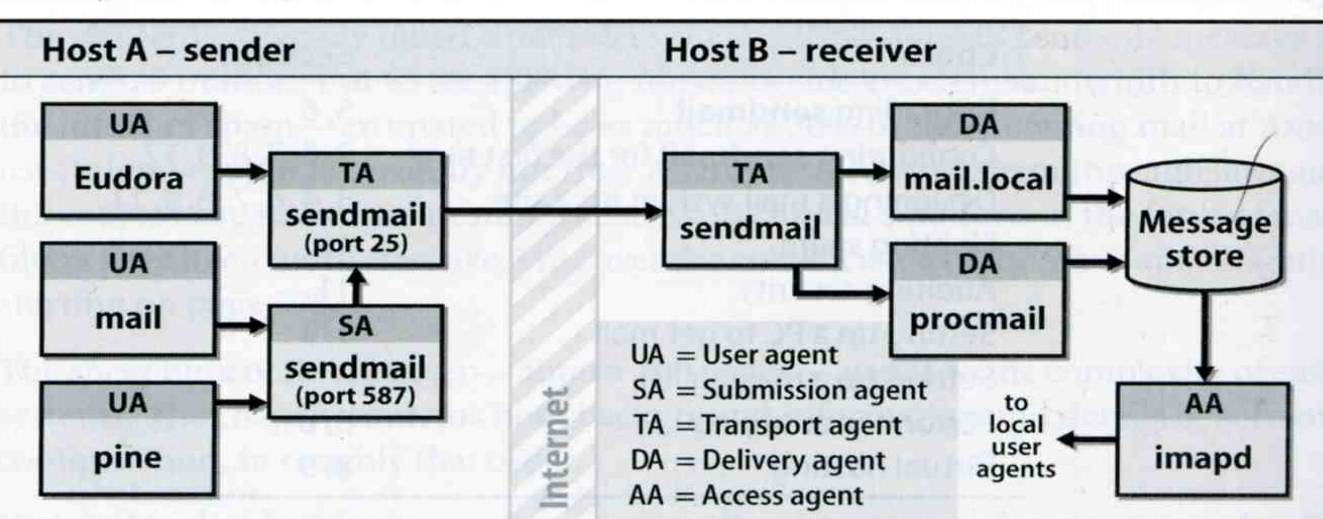

#### **Mail system components**

### Mail System – The User Agent (1)

#### $\Box$  Help user read and compose mails

- UA must know mail format
	- $\triangleright$  Originally: Text only
	- $\triangleright$  Now: MIME

#### ※ MIME (Multipurpose Internet Mail Extensions)

- $\triangleright$  Include several types of content that can be encoded in the mail
	- image, video, virus, …

### Mail System – The User Agent (2)

• Popular Mail User Agents

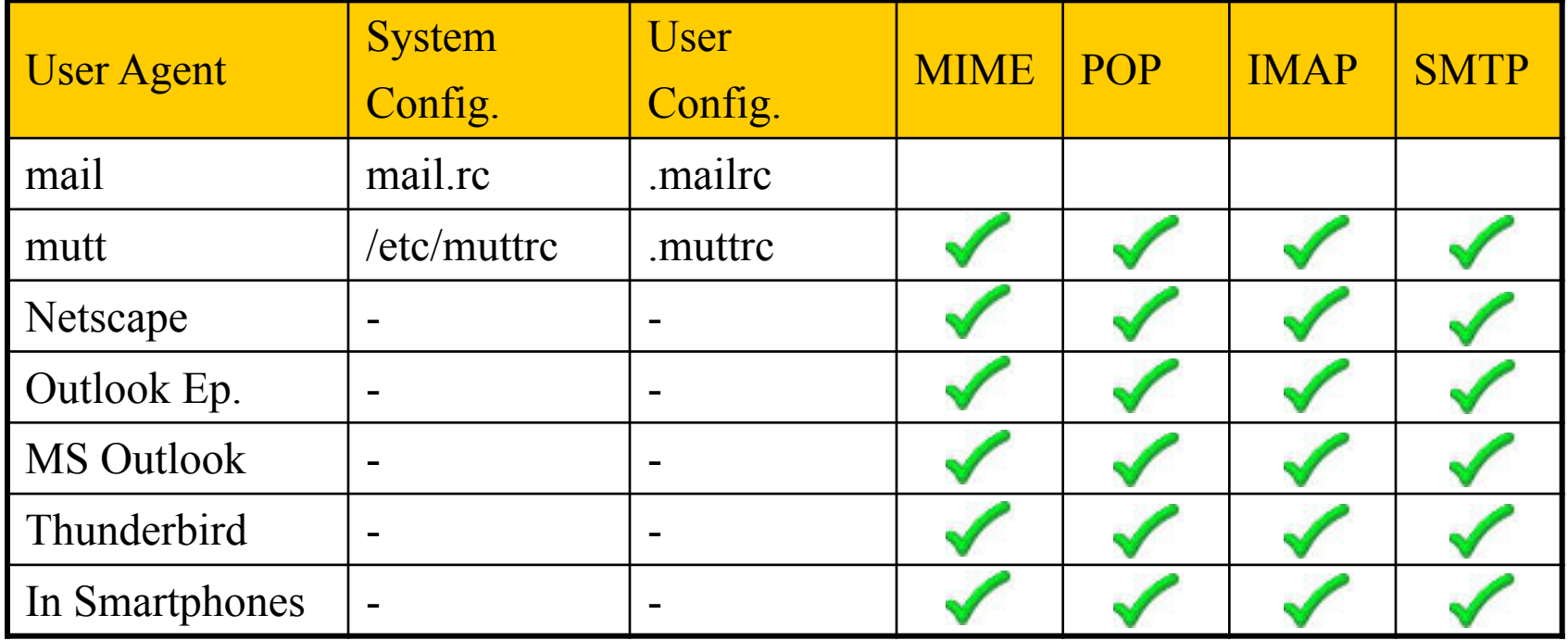

# Mail System

### – The Submission Agent

### $\Box$  Route mails to local MTA

- Typical works that a MTA must do:
	- $\triangleright$  Ensuring that all hostname are fully qualified
	- $\triangleright$  Modifying headers
		- MessageID
		- Date
		- DomainKeys/DKIM
	- $\triangleright$  Logging errors
	- $\triangleright$  …
- RFC2476 introduces the idea of splitting MTA  $\triangleright$  Let SA to share the load

### Mail System

## – The Transport Agent (1)

#### $\Box$  Route mails among machines

- Accept mail from UA, examine the recipients' addresses, and delivery the mail to the correct host
- **Protocols** 
	- Ø SMTP (Simple Mail Transport Protocol)
		- RFC 821
	- Ø ESMTP (Extended SMTP)
		- RFC 2821  $\rightarrow$  ...  $\rightarrow$  5321 (2008)
- Popular transport agents
	- Ø sendmail <http://www.sendmail.org/>
	- Ø Postfix <http://www.postfix.org/>
	- $\triangleright$  exim, qmail, ...

### Mail System – The Transport Agent (2)

### $\Box$  Conversation between MTAs

Threat of eavesdropping

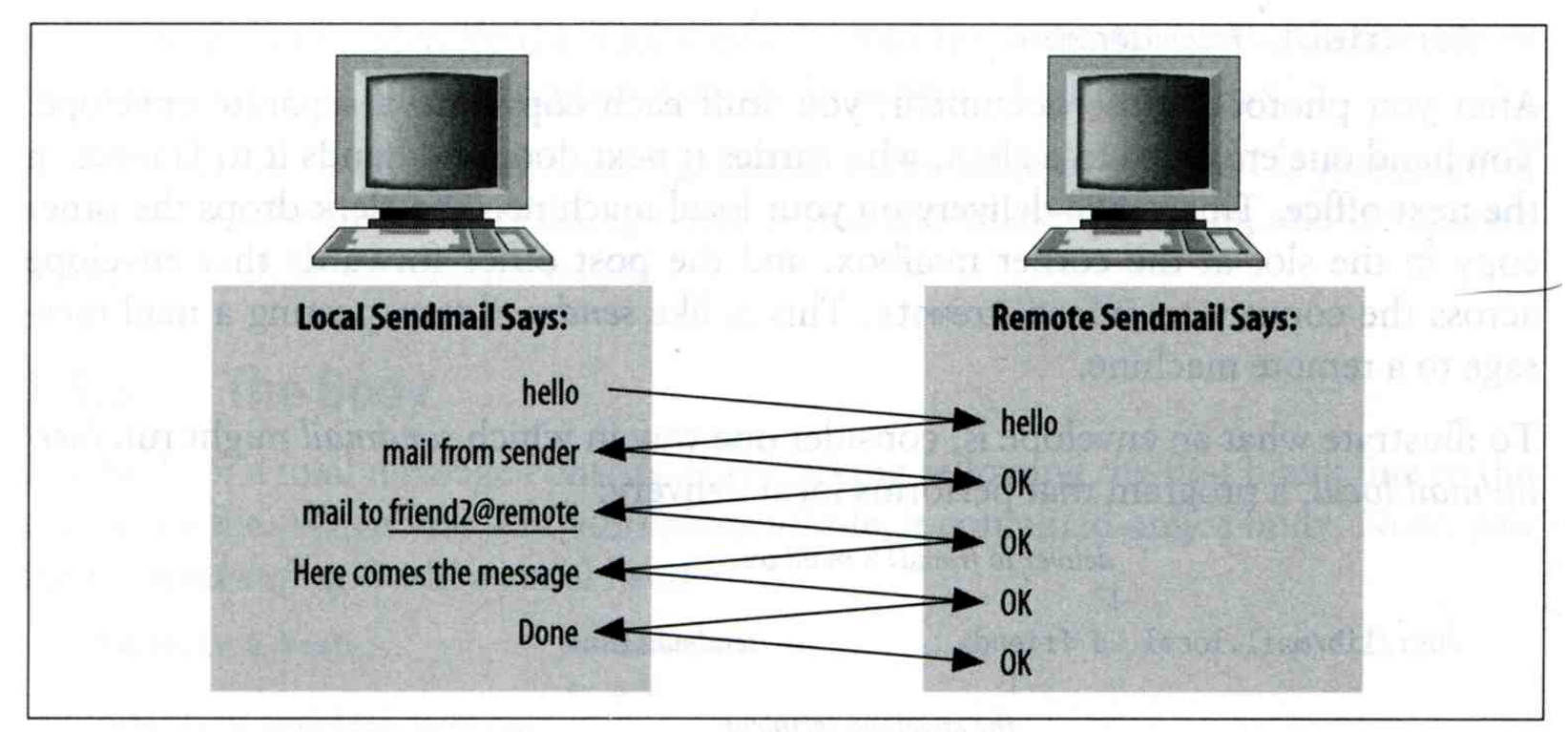

Figure 1-2. A simplified conversation

## Mail System – The Transport Agent (3)

#### **Q** Protocol: SMTP

**\$ telnet csmailgate 25**

**Trying 140.113.235.103... Connected to csmailgate. Escape character is '^]'. 220 csmailgate.cs.nctu.edu.tw ESMTP Postfix ehlo bsd5.cs.nctu.edu.tw 250-csmailgate.cs.nctu.edu.tw 250-PIPELINING 250-SIZE 204800000 250-VRFY 250-ETRN 250-ENHANCEDSTATUSCODES 250-8BITMIME 250 DSN**

**mail from: <liuyh@cs.nctu.edu.tw> 250 2.1.0 Ok rcpt** to:  $\overline{\text{Sliuyh}(a)}$ cs.nctu.edu.tw> **250 2.1.5 Ok data 354 End data with <CR><LF>.<CR><LF> From: haha <devnull@cs.nctu.edu.tw> To: admin@hinet.net**

**hehe... I spammed you!**

**250 2.0.0 Ok: queued as 81BD4FB4 quit 221 2.0.0 Bye Connection closed by foreign host.**

**From: haha <devnull@cs.nctu.edu.tw> To: admin@hinet.net Message-Id: <20120501070002.81BD4FB4@csmailgate.cs.nctu.edu.tw> Date: Tue, 1 May 2012 14:59:53 +0800 (CST)**

**hehe... I spammed you!**

### Mail System – The Delivery Agent

#### $\Box$  Place mails in users' mailboxes

- Accept mail from MTA and deliver the mail to the local recipients
- Type of recipients
	- $\triangleright$  User
	- Ø Program
		- procmail
		- bogofilter
- procmail
	- $\triangleright$  Do something between mail coming in and stored in mail box
	- > [https://help.cs.nctu.edu.tw/help/index.php/](https://help.cs.nctu.edu.tw/help/index.php/%E8%A8%AD%E5%AE%9A_-_%E9%83%B5%E4%BB%B6%E9%81%8E%E6%BF%BE%E8%A8%AD%E5%AE%9A)設定 郵件過濾設定

### Mail System – The Access Agent

#### $\Box$  Help user download mail from server

- Protocols
	- Ø IMAP (Internet Message Access Protocol)
	- Ø POP3 (Post Office Protocol Version 3)

# Mail Addressing – Domain (1)

#### $\Box$  Two kinds of email addresses:

- Route based address (obsolete)
	- $\triangleright$  Message will travel through several intermediate hosts to the destination
	- $\triangleright$  Format: host!path!user
		- Ex: castle!sun!sierra!hplabs!ucbvax!winsor
		- This mail is sent from "castle" host to the user "winsor" at "ucbvax" host
- Location independent address
	- $\triangleright$  Simply identify the final destination
	- $\triangleright$  Format: [user@host.domain](mailto:user@host.domain)
		- Ex: [liuyh@nasa.cs.nctu.edu.tw](mailto:liuyh@nasa.cs.nctu.edu.tw)

# Mail Addressing – Domain (2)

#### $\Box$  Where to send the mail?

When you want to send a mail to liuyh $@cs.$ nctu.edu.tw, the MTA will:

 $\triangleright$  First, lookup up the mail exchanger of "cs.nctu.edu.tw"

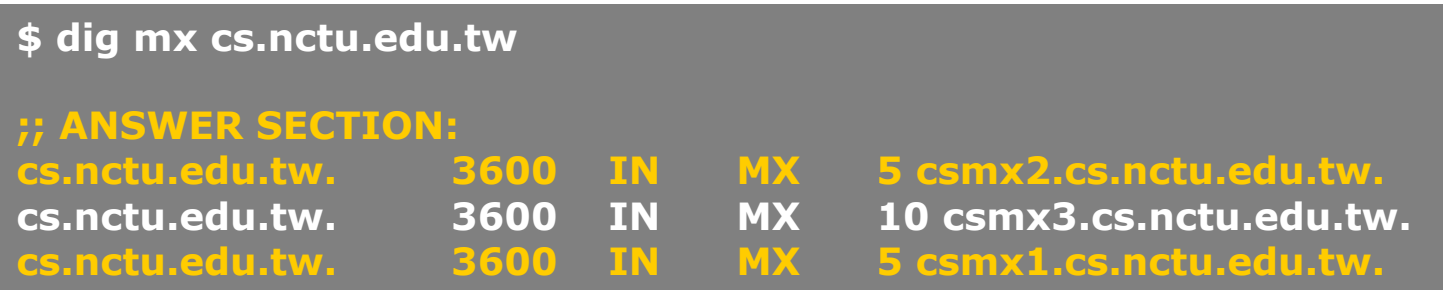

- If there is any servers, try until success from the higher preference one to the lower
- If no MX records, mail it directly to the host (A record)

# Mail Addressing – Domain (3)

#### $\Box$  Why using "Mail eXchanger"?

- We can centralize all the mail tasks to group of servers
- Multiple mail exchangers make it more robust

# Mail Addressing – Alias

 $\Box$  Alias

- Map a username to something else
	- $\triangleright$  Be careful of mail looping

 $\Box$  Several mechanisms to define aliases:

- Traditional method: in files
- Traditional method with NIS
- LDAP (Light-weight Directory Access Protocol)
- $\Box$  When the mail server wants to resolve name
	- File-based method
		- $\triangleright$  look up files to resolve by itself
	- LDAP-based method

 $\ge$  call LDAP server to resolve the name and return the results

## – Traditional aliasing mechanism (1)

### $\Box$  Aliases can be defined in three places

- In MUA's configuraiton file
	- $\triangleright$  Read by MUA and expand the alias before injecting the message into the mail system
- In the system-wide /etc/mail/aliases file
	- $\triangleright$  Read by DA
	- $\triangleright$  The path to the system-wide alias file can be specified in mail server's configuration file
- In user's forwarding file,  $\sim$ /.forward
	- $\triangleright$  Read by DA after system-wide alias file
	- $\triangleright$  forward(5)

## – Traditional aliasing mechanism (2)

### $\Box$  The format of an entry in aliases file

- 1. Local-name: recipient1,recipient2,…
- $\bullet$  Ex:
	- $\triangleright$  admin: huanghs, chiahung, liuyh
	- liuyh: liuyh $@cs.$ nctu.edu.tw
	- $\triangleright$  root: ta
- 2. Local-name: :include:filename
- $Ex:$ 
	- $\triangleright$  ta: :include:/usr/local/mail/TA

#### **Contents of TA**

**chiahung huanghs liuyh changlp cychao wangth pmli**

## – Traditional aliasing mechanism (3)

### $\Box$  The format of an entry in aliases file

- 3. Local-name: absolute-path-file
- Mails will be appended to this file
- $Ex:$ 
	- $\triangleright$  complaints: /dev/null
	- $\triangleright$  troubles: trouble admin,trouble log
	- $\triangleright$  trouble admin: :include:/usr/local/mail/troadm
	- $\triangleright$  trouble log: /usr/local/mail/logs/troublemail
- 4. Local-name: "|program-path"
- Route mail to stdin of program
- $Ex:$ 
	- > autoftp: "|/usr/local/bin/ftpserver"
	- Ø nahw1: "|/home/nahw1/receive.pl"

## – Traditional aliasing mechanism (4)

### $\Box$  The hashed aliases DB

- /etc/mail/aliases is the plaintext aliases information
- /etc/mail/aliases.db is the hashed version for efficiency
- Use "newaliases" command to rebuild the hashed version when you change the aliases file
	- $\triangleright$  The file read from ":include:" is outside the aliases file

## – Traditional aliasing mechanism (5)

### $\Box$  User maintainable forwarding file

- In  $\sim$ /.forward
- Format: comma-separated
- $\bullet$  Ex:
	- $\triangleright$  liuyhh@gmail.com
	- $\triangleright$  \liuyh, liuyhh@gmail.com, liuyhh00@yahoo.com.tw
- Must be owned by user and with permission of 600  $\triangleright$  The path to .forward file should be writable only to user

## – Traditional aliasing mechanism (6)

#### $\Box$  Alias must

- postmaster and MAILER-DAEMON
	- $\triangleright$  Mail system maintainer
- bin, sys, daemon, nobody, ...
	- $\triangleright$  System accounts (root)
- root
	- $\triangleright$  forward root mail to the administrator
		- /root/.forward
		-

– aliases **MAILER-DAEMON: postmaster postmaster: root bin: root bind: root daemon: root games: root kmem: root mailnull: postmaster nobody: root operator: root …**

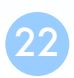

# Mail Transport Example

#### $\Box$  User [eric@knecht.sendmail.org](mailto:eric@knecht.sendmail.org) sends a email to user [evi@anchor.cs.colorado.edu](mailto:evi@anchor.cs.colorado.edu)

- % dig mx anchor.cs.colorado.edu
	- Ø mroe.cs.colorado.edu

#### A message from Eric

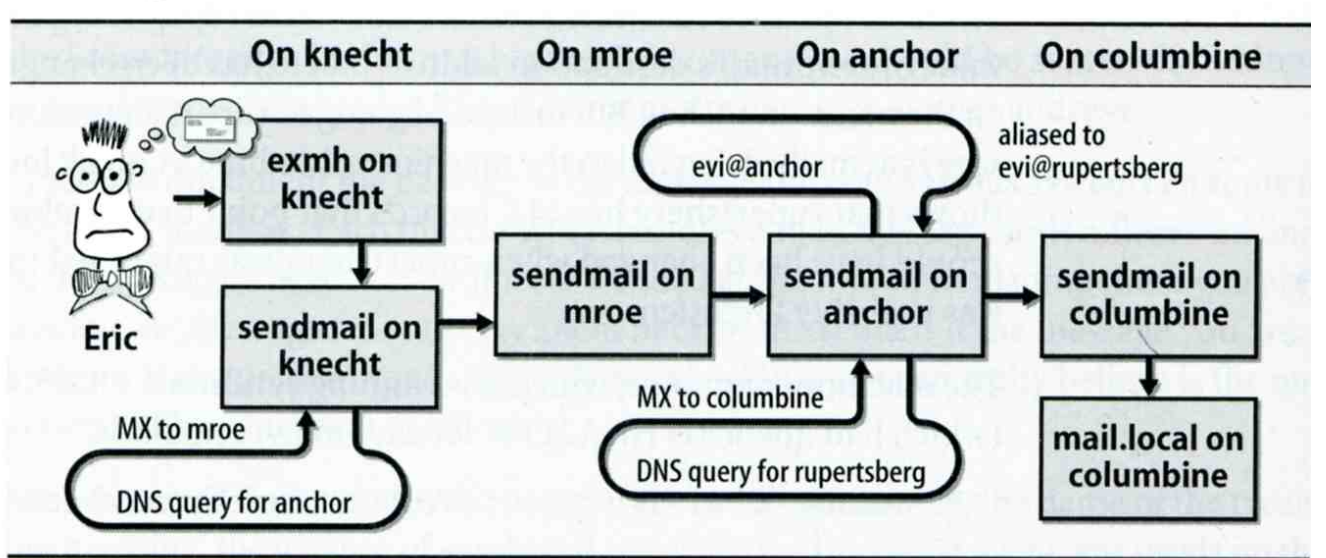

# Mail Headers (1)

#### □ Defined by RFC2822

• Mail reader will hide some uninteresting header information

Date: Wed, 18 Apr 2007 14:05:04 +0800 From: 大小姐 <lkkg-girl@mail.richhome.net> Subject: 笑狗好可怕 To: Yung-Hsiang Liu <liuyh@nabsd.cs.nctu.edu.tw> User-Agent: Mutt/1.5.15 (2007-04-06)

你趕快把牠趕跑好不好?

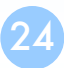

# Mail Headers (2)

**From chwong@chbsd.cs.nctu.edu.tw Wed Apr 18 14:07:21 2007 Return-Path: <chwong@chbsd.cs.nctu.edu.tw> X-Original-To: liuyh@nasa.cs.nctu.edu.tw Delivered-To: liuyh@nasa.cs.nctu.edu.tw Received: from chbsd.cs.nctu.edu.tw (chbsd.csie.nctu.edu.tw [140.113.17.212]) by nasa.cs.nctu.edu.tw (Postfix) with ESMTP id 22EC73B4D51 for <chwong@nabsd.cs.nctu.edu.tw>; Wed, 18 Apr 2007 14:07:21 +0800 (CST) Received: from chbsd.cs.nctu.edu.tw (localhost [127.0.0.1]) by chbsd.cs.nctu.edu.tw (8.13.8/8.13.8) with ESMTP id l3I654P3060925 for <chwong@nabsd.cs.nctu.edu.tw>; Wed, 18 Apr 2007 14:05:04 +0800 (CST) (envelope-from chwong@chbsd.cs.nctu.edu.tw) Received: (from chwong@localhost) by chbsd.cs.nctu.edu.tw (8.13.8/8.13.8/Submit) id l3I654AY060924 for chwong@nabsd.cs.nctu.edu.tw; Wed, 18 Apr 2007 14:05:04 +0800 (CST) (envelope-from chwong) Date: Wed, 18 Apr 2007 14:05:04 +0800 From: =?utf-8?B?5aSn5bCP5aeQ?= <lkkg-girl@mail.richhome.net> To: Yung-Hsiang Liu <liuyh@nasa.cs.nctu.edu.tw> Subject: =?utf-8?B?56yR54uX5aW95Y+v5oCV?= Message-ID: <20070418060503.GA60903@chbsd.csie.nctu.edu.tw> MIME-Version: 1.0 Content-Type: text/plain; charset=utf-8 Content-Disposition: inline Content-Transfer-Encoding: 8bit User-Agent: Mutt/1.5.15 (2007-04-06) Status: RO Content-Length: 23 Lines: 1**

26

# Mail Headers (3)

#### Headers in the example

- From eric@knecht.sendmail.org
	- $\triangleright$  Added by mail. local when the mail is put in user's mailbox
	- $\triangleright$  Used to separate message boundary
- Return-Path: eric@knecht.sendmail.org
	- $\triangleright$  The envelope "mail from"
	- $\triangleright$  Used to send the error message to this address
	- $\triangleright$  May be different to the "From" address
- Delivered-To: evi@rupertsberg
	- $\triangleright$  Final envelope "rcpt to"
- Received: from knecht.sendmail.org (localhost [127.0.0.1]) by knecht.sendmail.org (8.9.3/8.9.2) with ESMTP id GAA18984; Fri 1 Oct 1999 06:04:02 -800 (PST)
	- $\triangleright$  Every machine that is ever processed this mail will add a "Received" record in top of headers
		- Sending machine、Receiving machine、Mail server software in receiving machine Unique queue identifier of mail server in receiving machine Date and time

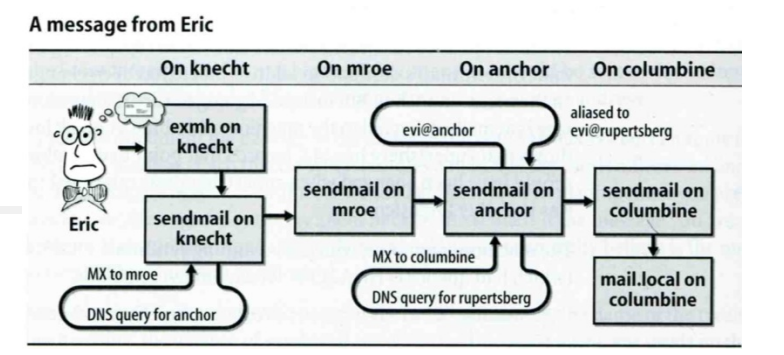

27

# Mail Headers (4)

- Received: from anchor.cs.Colorado.EDU (root@anchor.cs.colorado.edu [128.138.242.1]) by columbine.cs.colorado.edu (8.9.3/8.9.2) with ESMTP id HAA21741 for <evi@rupertsberg.cs.colorado.edu>; Fri, 1 Oct 1999 07:04:25 -0700 (MST)
- Received: from more.cs.colorado.edu (more.cs.colorado.edu [128.138.243.1]) by anchor.cs.colorado.edu (8.9.3/8.9.2) with ESMTP id HAA26176 for  $\langle \text{evi}(\hat{\mathbf{\omega}}) \rangle$  anchor.cs.colorado.edu>; Fri, 1 Oct 1999 07:04:24 -0700 (MST)
- Received: from knecht.sendmail.org (knecht.sendmail.org [209.31.233.160]) by more.cs.colorado.edu (8.9.3/8.9.2) with ESMTP id HAA09899 fro  $\langle \text{evi@anchor.cs.colorado.edu>}$ ; Fri, 1 Oct 1999 07:04:23 -700 (MST)
- Received: from knecht.sendmail.org (localhost [127.0.0.1]) by knecht.sendmail.org (8.9.3/8.9.2) with ESMTP id GAA18984; Fri 1 Oct 1999 06:04:02 -800 (PST)

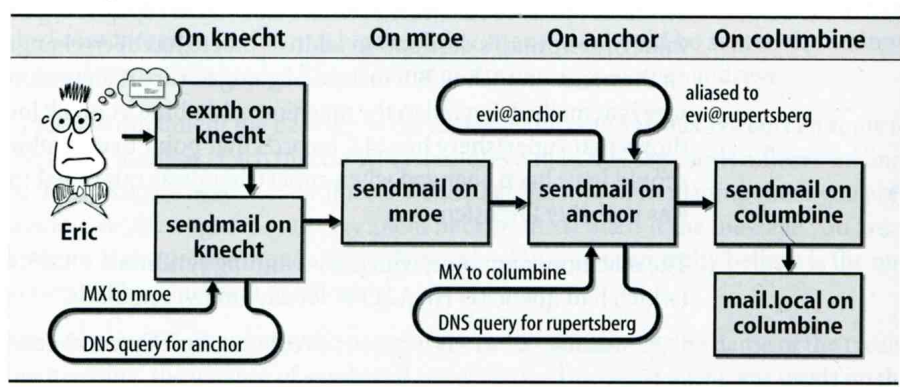

#### A message from Eric

# Mail Headers (5)

- Message-Id: <199910011404.GAA18984@knecht.sendmail.org) Ø Add by sender's MTA
- X-Mailer: exmh version 2.0.2 2/24/98
	- $\triangleright$  MUA
	- $\triangleright$  Non-standard header information
- To: Evi Nemeth <evi@anchor.cs.colorado.edu>
- Subject: Re: hi
- Date: Fri, 1 Oct 1999 06:04:02 -800

# Mail Storage

### $\Box$  The place on the local machine where email is stored

- Usually the directory: /var/mail or /var/spool/mail
	- Ø Users' mails are stored in files named with each user's login name
		- Eg. /var/mail/liuyh
	- Ø Permission "775" and root:mail as the owner and group owner
		- drwxrwxr-x 2 root mail 512 Dec 16 15:51 mail/
- Using database
	- $\triangleright$  When the organization is large or for ISP with millions of customers
	- $\triangleright$  Easy to search, categorize

# Mail System Architecture

#### $\Box$  Simplest architecture

- Only one machine
	- $\triangleright$  Has MTA to let you send and receive mail
	- $\triangleright$  Provides storage for mailboxes
	- Ø Provides IMAP or POP3 to let you download mail from PC

### $\Box$  Components in a mail system architecture

- Mail servers for incoming and/or outgoing mails
- Storage for mailboxes
- IMAP or POP3 to integrate PC and remote clients  $\triangleright$  The issue of file locking

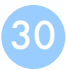

### Mail System Architecture – Scalable architecture for medium sites

#### $\Box$  Centralize

- At least one machine for incoming message and
	- $\triangleright$  Mail home can be the same host or another one
- At least one machine for outgoing message
	- $\triangleright$  Each host run MSA and forward mail to the same mail-out server or send the mail directly

#### Mail system architecture

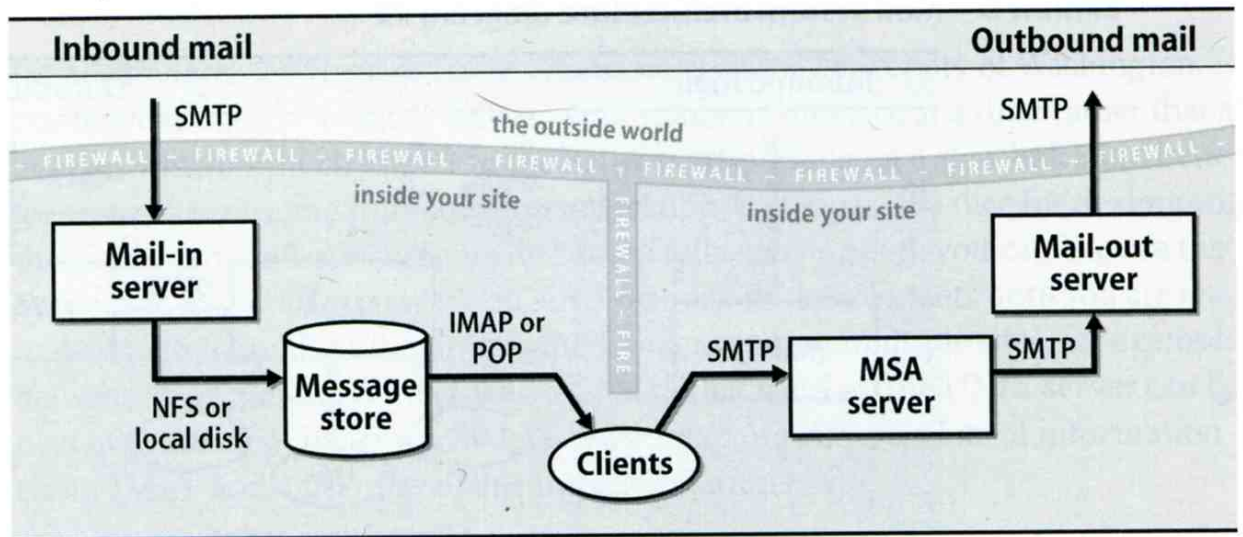

# To, Cc, and Bcc

 $\Box$  You should always make sure you e-mail the right people

- The **To field** is for people that the message directly affects, and that you require action from.
- The **Cc (or carbon copy) field** is for people you want to know about the message, but are not directly involved.
- The **Bcc field (Blind Carbon Copy)** is used when you want other people to receive the message, but you don't want the other recipients to know they got it.

 $\Box$  There are "To" and "Cc," but not "Bcc" in the email headers.

Why "No checking consistent "To" in envelope and header"

# vacation(1)

### $\Box$ E-mail auto-responder

- returns a message,  $\sim$ /.vacation.msg by default
- $\sim$ /.vacation.db
	- $\geq$  default database file for db(3)
- $\sim$ /.vacation. {dir, pag}
	- $\triangleright$  default database file for dbm(3)
- $\sim$ /.vacation.msg
	- default message to send
- $\Box$ Use with forward(5)
	- \liuyh,  $|{\text{usr}}/bin/vacation$